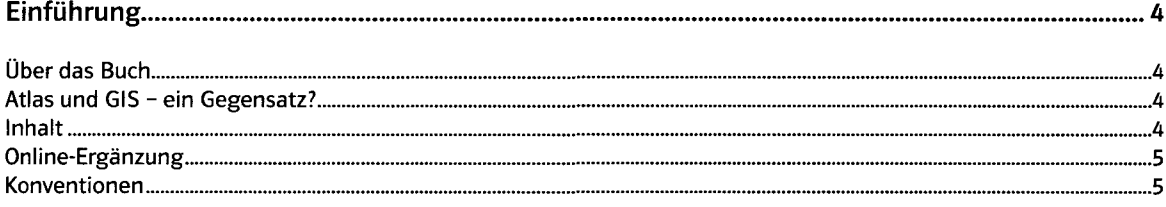

# Mitgelieferte Software und Geodäten 6

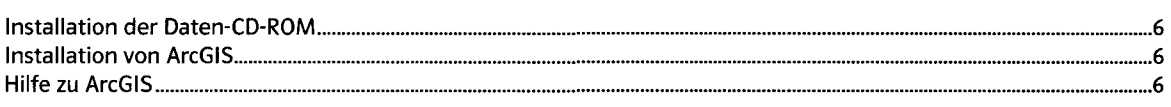

### Vom Atlas zum GIS: Übersichtskarte von Deutschland 7

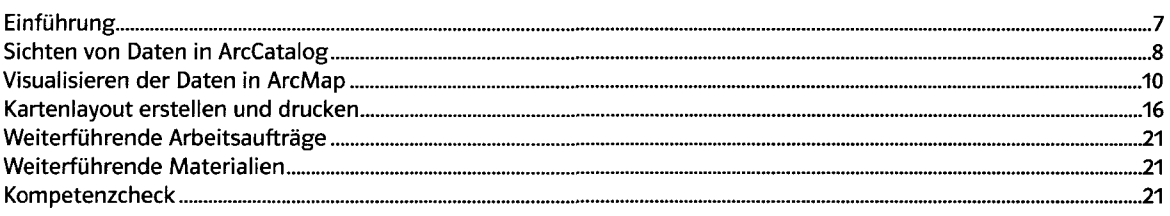

#### Vom Atlas zum GIS: Wirtschaft in Deutschland 23

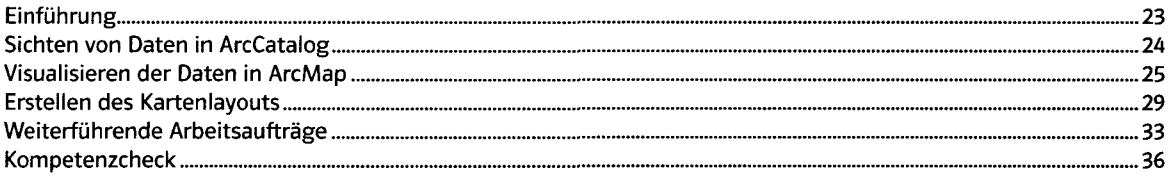

## Bundesliga und Wirtschaft - Ohne Moos nix los? 37

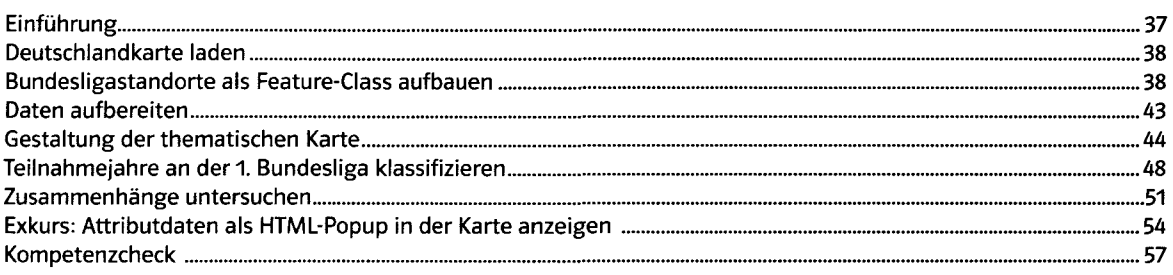

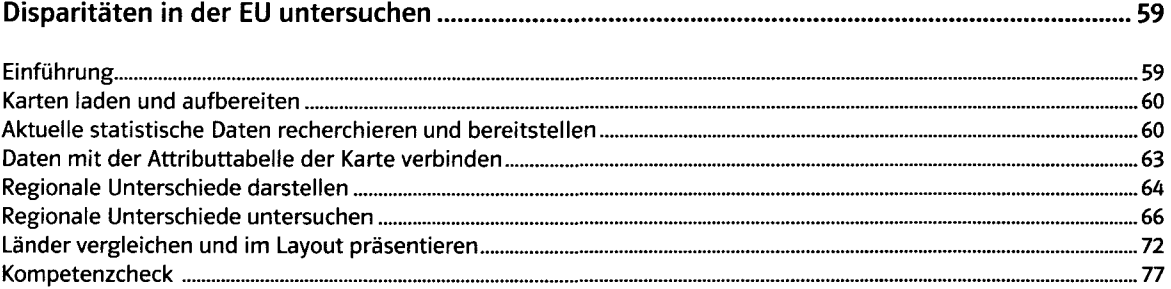

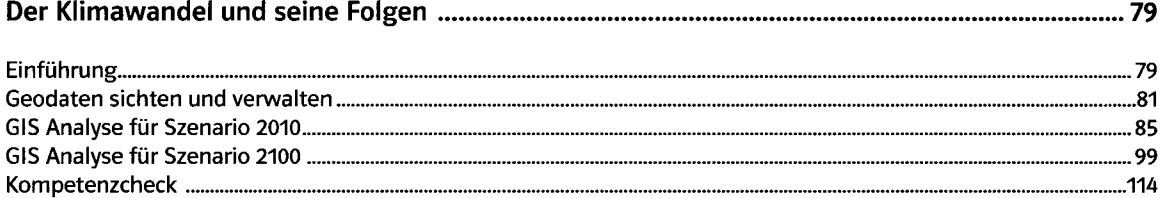

#### Viel Lärm um Müll? - Standortanalyse von Recyclingcontainern 115

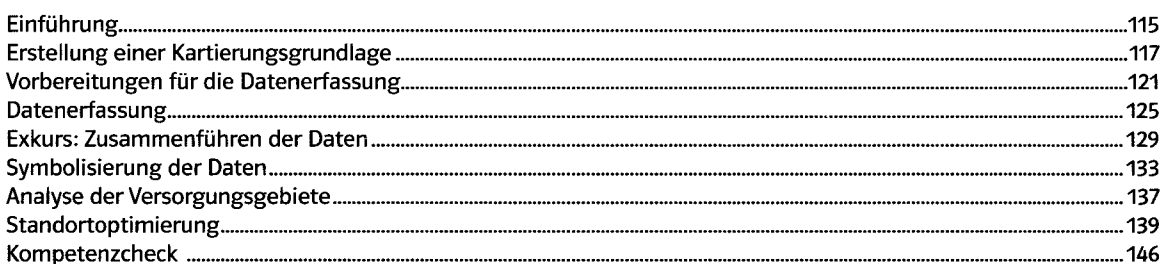

'"\*\* " >.Wf~ W. U . .^........... . .^ ^

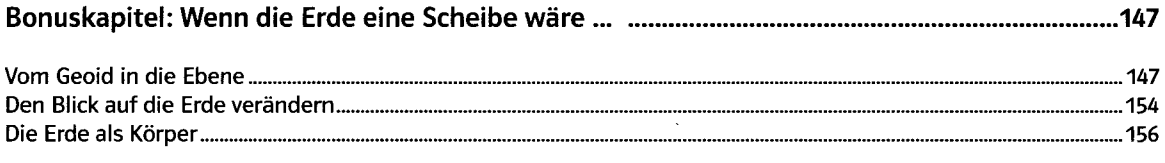

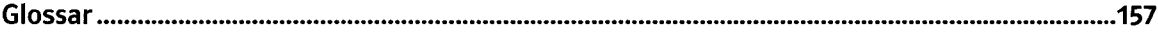